## 12-13. 投資信託を利用できるようにしたい

【Q&A】

eバンクサービスでインターネット投資信託をご利用いただくためには以下のお手続きが必要となります

- ・投資信託振替決済口座の開設
- ・eバンクサービスに投資信託口座※1を登録

それぞれのお取引に必要なお手続きは次のとおりです

※「ジュニアNISA」はeバンクサービスではご利用できません

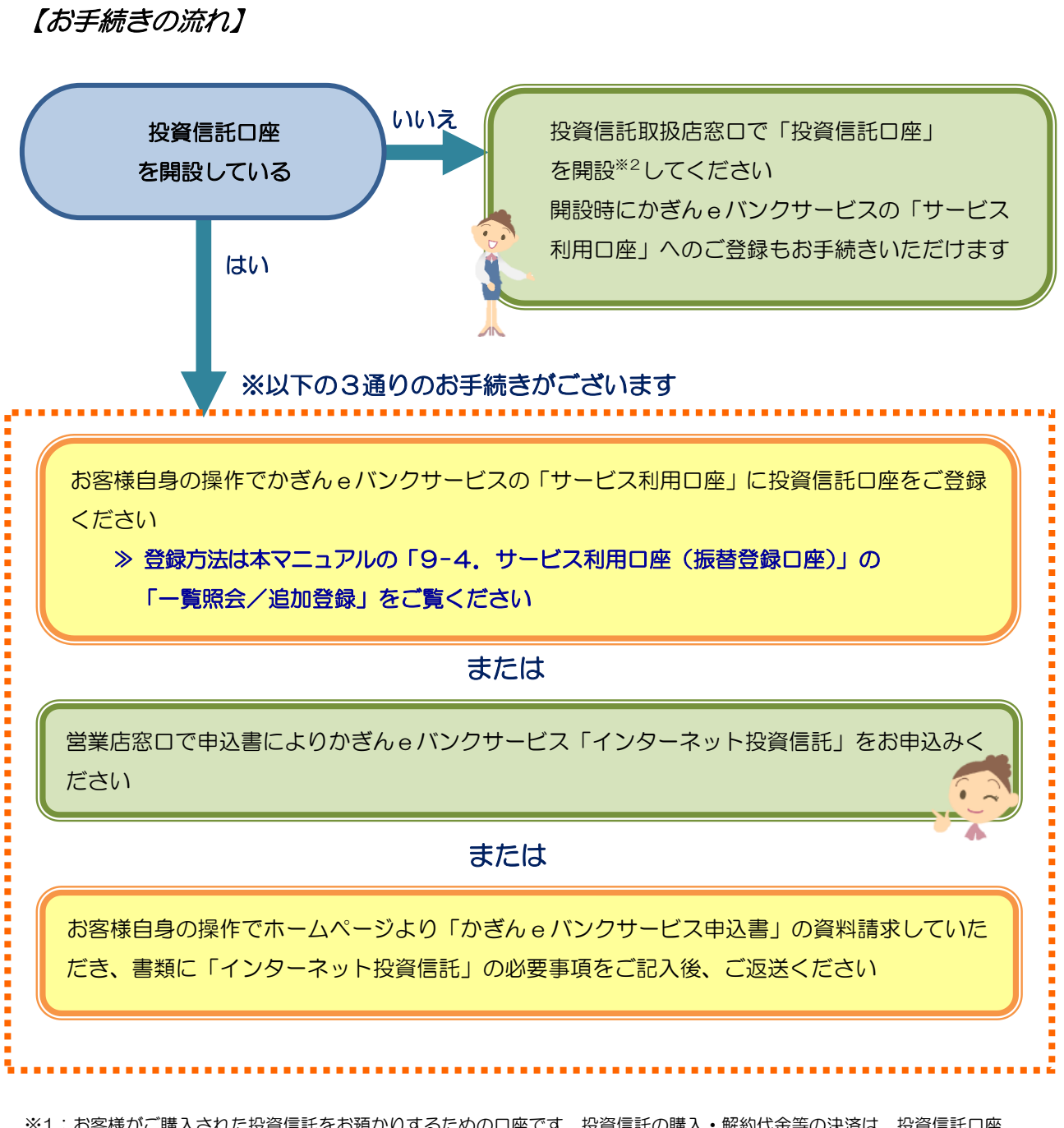

※1:お客様がご購入された投資信託をお預かりするための口座です。投資信託の購入・解約代金等の決済は、投資信託口座 開設時にご指定の口座で行います

1

※2:お客様のお取引状況によって異なりますが1週間程度お時間をいただきます